Jonas Gehring

**[Motivation](#page-1-0)** [Einfaches Beispiel](#page-1-0)

[Arrows](#page-3-0)

[Konzept](#page-3-0)

[Zusatzfunktionen](#page-4-0) [Beispiel](#page-7-0)

**Kompabilität** 

[Anwendungen](#page-9-0)

<span id="page-0-0"></span>

# Arrows

# Jonas Gehring

Universitat Freiburg ¨

January 21, 2008

K ロ ▶ K @ ▶ K 할 ▶ K 할 ▶ .. 할 .. 990

Jonas Gehring

[Motivation](#page-1-0)

[Einfaches Beispiel](#page-1-0)

[Arrows](#page-3-0)

[Konzept](#page-3-0)

[Zusatzfunktionen](#page-4-0)

**[Beispiel](#page-7-0)** 

[Kompabilitat](#page-8-0) ¨

[Anwendungen](#page-9-0)

[Zusammenfassung](#page-16-0)

# Motivation - Ein einfaches Beispiel

Zählen der Vorkommen eines Wortes w in einem String: count w **=** length . filter (**==**w) . words

Zählen der Vorkommen eines Wortes w in einer Datei:

```
count w = print .
      length . filter (==w) . words .
      readFile
```
Aufgrund der IO-Monaden in print und readFile nicht möglich:

<span id="page-1-0"></span>readFile **::** String **->** IO String print **::** Show a **=>** a **->** IO ()

### Jonas Gehring

### [Motivation](#page-1-0)

#### [Einfaches Beispiel](#page-1-0)

#### [Arrows](#page-3-0)

- [Konzept](#page-3-0)
- [Zusatzfunktionen](#page-4-0)
- **[Beispiel](#page-7-0)**
- [Kompabilitat](#page-8-0) ¨
- [Anwendungen](#page-9-0)
- 

### [Zusammenfassung](#page-16-0)

# Motivation - Ein einfaches Beispiel

## count muss also nun Monaden verwenden:

```
count w = (>>= print) .
      liftM (length . filter (==w) . words) .
      readFile
```
## Geht es auch übersichtlicher?

```
count w = readFile >>>
      arr words >>> arr (filter (==w)) >>>
      arr length >>> print
```
Jonas Gehring

**[Motivation](#page-1-0)** [Einfaches Beispiel](#page-1-0)

[Arrows](#page-3-0)

[Konzept](#page-3-0)

[Zusatzfunktionen](#page-4-0)

[Beispiel](#page-7-0)

[Kompabilitat](#page-8-0) ¨

[Anwendungen](#page-9-0)

<span id="page-3-0"></span>[Zusammenfassung](#page-16-0)

# Arrows - Konzept

## Definiere neue Klasse

**class Arrow** a **where** arr **::** (b **->** c) **->** a b c (**>>>**) **::** a b c **->** a c d **->** a b d

$$
\text{arr} \qquad \frac{b}{f} \quad \text{if} \quad
$$

$$
(\gg) \qquad \qquad \frac{b}{f} \qquad \qquad \frac{c}{g} \qquad \qquad d
$$

Jonas Gehring

[Motivation](#page-1-0) [Einfaches Beispiel](#page-1-0)

[Arrows](#page-3-0)

[Konzept](#page-3-0)

[Zusatzfunktionen](#page-4-0) **Reispiel** 

**Kompabilität** 

[Anwendungen](#page-9-0)

<span id="page-4-0"></span>[Zusammenfassung](#page-16-0)

# Arrows - Zusatzliche Funktionen ¨

Um Arrows sinnvoll benutzten zu können, fehlen noch einige andere Funktionen:

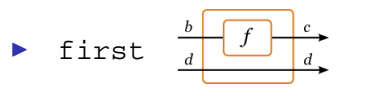

first **::** a b c **->** a (b,d) (c,d)

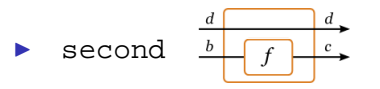

second **::** a b c **->** a (d,b) (d,c)

## Jonas Gehring

**[Motivation](#page-1-0)** 

[Einfaches Beispiel](#page-1-0)

[Arrows](#page-3-0)

[Konzept](#page-3-0)

[Zusatzfunktionen](#page-4-0)

[Beispiel](#page-7-0)

**Kompabilität** 

[Anwendungen](#page-9-0)

# Arrows - Zusatzliche Funktionen ¨

 $\sqrt{2}$ 

◮ (\*\*\*) split (**\*\*\***) **::** a b c **->** a d e **->** a (b,d) (c,e) ◮ (&&&) fanout (**&&&**) **::** a b c **->** a b d **->** a b (c,d)

K ロ → K 個 → K 君 → K 君 → 「君 → り Q Q →

Jonas Gehring

[Motivation](#page-1-0) [Einfaches Beispiel](#page-1-0)

[Arrows](#page-3-0)

[Konzept](#page-3-0)

[Zusatzfunktionen](#page-4-0)

**[Beispiel](#page-7-0)** 

Kompabilität

[Anwendungen](#page-9-0)

[Zusammenfassung](#page-16-0)

# Arrows - Zusatzliche Funktionen ¨

Die einzelnen Funktionen lassen sich gegenseitig definieren. In der Prelude: arr, (>>>) und first als Primitiven.

```
class Arrow a where
  second f = arr swap >>> first f >>> arr swap
            where swap (x,y) = (y,x)f *** g = first f >>> second g
  f &&& g = arr (\b -> (b,b)) >>> f *** g
```
Jonas Gehring

[Motivation](#page-1-0) [Einfaches Beispiel](#page-1-0)

[Arrows](#page-3-0)

[Konzept](#page-3-0)

[Zusatzfunktionen](#page-4-0)

**[Beispiel](#page-7-0)** 

[Kompabilitat](#page-8-0) ¨

[Anwendungen](#page-9-0)

<span id="page-7-0"></span>[Zusammenfassung](#page-16-0)

# Arrows - Beispiel für Funktionen

Implementation eines Arrows für Funktionen:

**instance Arrow** (**->**) **where** arr  $f = f$ f **>>>** g **=** g . f first f **=** f **\*\*\*** id  $f \star \star \star q$   $\tilde{f}(x,y) = (f(x, q(y)))$ 

doubleA **=** arr (**\**x **->** x**+**x)

quadA **=** doubleA **>>>** doubleA

qaddA **=** (first quadA) **>>>** arr (**\**(x,y) **->** x**+**y)

### Jonas Gehring

**[Motivation](#page-1-0)** [Einfaches Beispiel](#page-1-0)

[Arrows](#page-3-0)

[Konzept](#page-3-0)

[Zusatzfunktionen](#page-4-0)

**[Beispiel](#page-7-0)** 

[Kompabilitat](#page-8-0) ¨

[Anwendungen](#page-9-0)

<span id="page-8-0"></span>[Zusammenfassung](#page-16-0)

# Arrows - Kompabilitat¨

Arrows sind kompatibel zu Monaden, d.h. jede Monade kann mit einem Arrow modelliert werden.

**newtype** Kleisli m a b **=** K (a **->** m b)

**instance Monad** m **=> Arrow** (Kleisli m) **where** arr  $f = K (\b-a)$  return  $(f b)$ K f **>>>** K g **=** K (**\**b **->** f b **>>=** g)

Jonas Gehring

[Motivation](#page-1-0) [Einfaches Beispiel](#page-1-0)

[Arrows](#page-3-0)

[Konzept](#page-3-0)

[Zusatzfunktionen](#page-4-0)

**[Beispiel](#page-7-0)** 

[Kompabilitat](#page-8-0) ¨

[Anwendungen](#page-9-0) [Entscheidungen](#page-9-0)

<span id="page-9-0"></span>[Zusammenfassung](#page-16-0)

# Anwendungen - Entscheidungen

Datentyp zur Symbolisierung des Berechnungsflusses **data** Either a b **=** Left a **|** Right b

## Neue Klasse ArrowChoice

```
class Arrow a => ArrowChoice a where
  left f :: a b c -> a (Either b d) (Either c d)
 right f :: a b c -> a (Either d b) (Either d c)
  (+++) :: a b c -> a d e ->
            a (Either b d) (Either c e)
  (|||) :: a b d -> a c d ->
            a (Either b c) d
```
### Jonas Gehring

**[Motivation](#page-1-0)** [Einfaches Beispiel](#page-1-0)

[Arrows](#page-3-0)

[Konzept](#page-3-0)

[Zusatzfunktionen](#page-4-0)

**[Beispiel](#page-7-0)** 

[Kompabilitat](#page-8-0) ¨

[Anwendungen](#page-9-0) [Entscheidungen](#page-9-0)

[Zusammenfassung](#page-16-0)

# Anwendungen - Entscheidungen

Implementation von ArrowChoice für Funktionen:

```
instance ArrowChoice (->) where
    left f = f +++ id
    right f = id +++ f
    f +++ g = (Left . f) ||| (Right . g)
    (|||) = either
```
**YO A GET YEAR A BY YOUR** 

wobei either gegeben ist durch either  $l$  r (Left x) =  $l$  x either l r (Right y) **=** r y

### Jonas Gehring

[Motivation](#page-1-0) [Einfaches Beispiel](#page-1-0)

[Arrows](#page-3-0)

[Konzept](#page-3-0)

[Zusatzfunktionen](#page-4-0)

**[Beispiel](#page-7-0)** [Kompabilitat](#page-8-0) ¨

[Anwendungen](#page-9-0) [Entscheidungen](#page-9-0)

[Zusammenfassung](#page-16-0)

# Anwendungen - Entscheidungen

Mit ArrowChoice kann man beispielsweise rekursive Berechnungen definieren

```
listcase [] = Left ()
listcase (x:xs) = Right (x,xs)
mapA :: ArrowChoice a => a b c -> a [b] [c]
mapA f = arr listcase >>>
         arr (const []) ||| (f *** mapA f >>>
                             arr (uncurry (:)))
```
Jonas Gehring

### [Motivation](#page-1-0) [Einfaches Beispiel](#page-1-0)

- [Arrows](#page-3-0)
- [Konzept](#page-3-0)
- [Zusatzfunktionen](#page-4-0)
- **[Beispiel](#page-7-0)**
- [Kompabilitat](#page-8-0) ¨
- [Anwendungen](#page-9-0) [Streams](#page-12-0)
- <span id="page-12-0"></span>[Zusammenfassung](#page-16-0)

# Anwendungen - Streams

Streamfunktionen manipulieren einem Datenstrom, beispielsweise ein Array

**newtype** SF a b **=** SF { runSF **::** [a] **->** [b] }

## Arrow-Instanz für SF:

**instance Arrow** SF **where**  $arr f$  =  $SF (map f)$ SF f **>>>** SF g **=** SF (f **>>>** g) first (SF f) **=** SF (unzip **>>>** first f **>>>** uncurry zip)

Jonas Gehring

#### **[Motivation](#page-1-0)** [Einfaches Beispiel](#page-1-0)

[Arrows](#page-3-0)

[Konzept](#page-3-0)

[Zusatzfunktionen](#page-4-0)

**[Beispiel](#page-7-0)** 

[Kompabilitat](#page-8-0) ¨

[Anwendungen](#page-9-0) [Streams](#page-12-0)

[Zusammenfassung](#page-16-0)

# Anwendungen - Streams

## Streamfunkitonen eignen sich z.B. zur Modellierung elektrischer Schaltkreise

**YO A GET YEAR ARY YOUR** 

notA **::** SF Bool Bool notA **=** arr (not)

orA **::** SF (Bool,Bool) Bool orA =  $\arctan(\sqrt{x}, y) \rightarrow x || y)$ 

norA **::** SF (Bool,Bool) Bool norA **=** orA **>>>** notA

delay **::** a **->** SF a a delay x **=** SF (init . (x**:**))

Jonas Gehring

[Motivation](#page-1-0)

[Einfaches Beispiel](#page-1-0)

[Arrows](#page-3-0)

[Konzept](#page-3-0)

[Zusatzfunktionen](#page-4-0) **[Beispiel](#page-7-0)** 

[Kompabilitat](#page-8-0) ¨

[Anwendungen](#page-9-0) [Streams](#page-12-0)

[Zusammenfassung](#page-16-0)

# Anwendungen - Streams

Einige Schaltungen (z.B. FlipFlops) benötigen ihre eigenen Ausgaben als Eingaben.

**class Arrow** a **=>** ArrowLoop a **where** loop **::** a (b,d) (c,d) **->** a b c

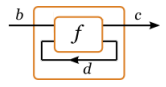

**instance** ArrowLoop SF **where** loop (SF f) **=** SF **\$ \**bs **->** let (cs,ds) **=** unzip (f (zip bs (stream ds))) in cs **where** stream  $(x;xs) = x$ : stream xs

### Jonas Gehring

**[Motivation](#page-1-0)** [Einfaches Beispiel](#page-1-0)

[Arrows](#page-3-0)

[Konzept](#page-3-0)

[Zusatzfunktionen](#page-4-0) **[Beispiel](#page-7-0)** 

**Kompabilität** 

[Anwendungen](#page-9-0)

[Streams](#page-12-0)

[Zusammenfassung](#page-16-0)

# Anwendungen - Streams

Mit ArrowLoop kann also nun ein FlipFlop modelliert werden

```
flipflop :: SF (Bool,Bool) (Bool,Bool)
flipflop = loop (arr (\lambda((\text{reset},\text{set}),\tilde{\alpha}(q,nq)))-> ((reset,nq),(set,q))) >>>
                    norA *** norA >>>
                    delay (True, False) >>>
                    arr id &&& arr id)
```
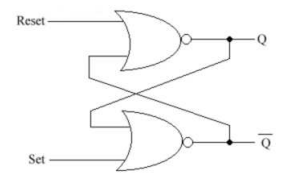

### Jonas Gehring

- [Motivation](#page-1-0)
- [Einfaches Beispiel](#page-1-0)
- [Arrows](#page-3-0)
- [Konzept](#page-3-0)
- [Zusatzfunktionen](#page-4-0) **Reispiel**
- **Kompabilität**
- [Anwendungen](#page-9-0)
- <span id="page-16-0"></span>[Zusammenfassung](#page-16-0)

# Zusammenfassung

## Arrows bieten

- ▶ eine sinnvolle Alternative zu Monaden (und sind zu ihnen kompatibel)
- ► eine elegante Art, "parallele" Berechnungen darzustellen
- ▶ anschauliche Operationen auf Berechnungsflüssen